### Language and Statistics II

Lecture 16: Going Discriminative (part two) Noah Smith

### Lecture Overview

- **Quick review**
- Maximum margin training
	- Nonseparable data
	- Hinge loss
	- Training
		- Dual
		- Sparsity and support vectors
		- Factored structure prediction with SVMs
	- Kernels
	- MIRA
- Discriminative methods in general:
	- Bringing in "global" features
	- Reranking

Note: Much material was adapted from the Klein & Taskar ACL 2005 tutorial. **Highly** recommended reading!

# Quick Review

- Motivation: only model/discriminate what is necessary.
- Perceptron: find *a* linear separator.
- Exp-loss and boosting
- Log-loss
	- = conditional estimation of a log-linear model
	- = maximum "softmax" margin
- Maximum margin, arbitrary loss function A QP with way too many constraints!

# (Multiclass) Support Vector Machines

First form:

Note constraint on **w**. This prevents us from cheating by using really big weights. (Can think of it as built-in regularization.)

max **w**: 1 2  $\mathbf{w} \cdot \mathbf{w} \leq 1$  $\gamma$  $s.t. \forall i, \forall y \in \text{GEN}(x_i)$ ,  $\mathbf{w} \cdot \mathbf{f}(x_i, y_i) - \mathbf{w} \cdot \mathbf{f}(x_i, y) \ge \gamma \ell(y, y_i; x_i)$ 

Second form: change of variable.  $\overline{\phantom{a}}$ 

Note that the objective is quadratic (indeed, psd!), and the constraints are linear.

$$
\min_{\mathbf{w}} \frac{1}{2} \mathbf{w} \cdot \mathbf{w}
$$
  
s.t.  $\forall i, \forall y \in \text{GEN}(x_i)$ ,  

$$
\mathbf{w} \cdot \mathbf{f}(x_i, y_i) - \mathbf{w} \cdot \mathbf{f}(x_i, y) \ge \ell(y, y_i; x_i)
$$

# (Multiclass) Support Vector Machines

#### Intuition: find weights that make alternative, incorrect *y* "as far away as they are bad." badness = loss far-away-ness = margin

$$
\min_{\mathbf{w}} \frac{1}{2} \mathbf{w} \cdot \mathbf{w}
$$
  
s.t.  $\forall i, \forall y \in \text{GEN}(x_i)$ ,  

$$
\mathbf{w} \cdot \mathbf{f}(x_i, y_i) - \mathbf{w} \cdot \mathbf{f}(x_i, y) \ge \ell(y, y_i; x_i)
$$

# (Multiclass) Support Vector Machines

Bad news: one constraint for every wrong *y* for every example!

(Think about parsing or sequences … exponentially bad!)

Bad news: what if the data aren't separable?

$$
\min_{\mathbf{w}} \frac{1}{2} \mathbf{w} \cdot \mathbf{w}
$$
  
s.t.  $\forall i, \forall y \in \text{GEN}(x_i)$ ,  

$$
\mathbf{w} \cdot \mathbf{f}(x_i, y_i) - \mathbf{w} \cdot \mathbf{f}(x_i, y) \ge \ell(y, y_i; x_i)
$$

#### Slack Variable for Non-Separability

"Cut the constraints some slack" - loss on *i*th example diminished by ξ*<sup>i</sup>* . Objective pays proportional to the amount of slack. *C* is "capacity." Larger *C* = more smoothing.

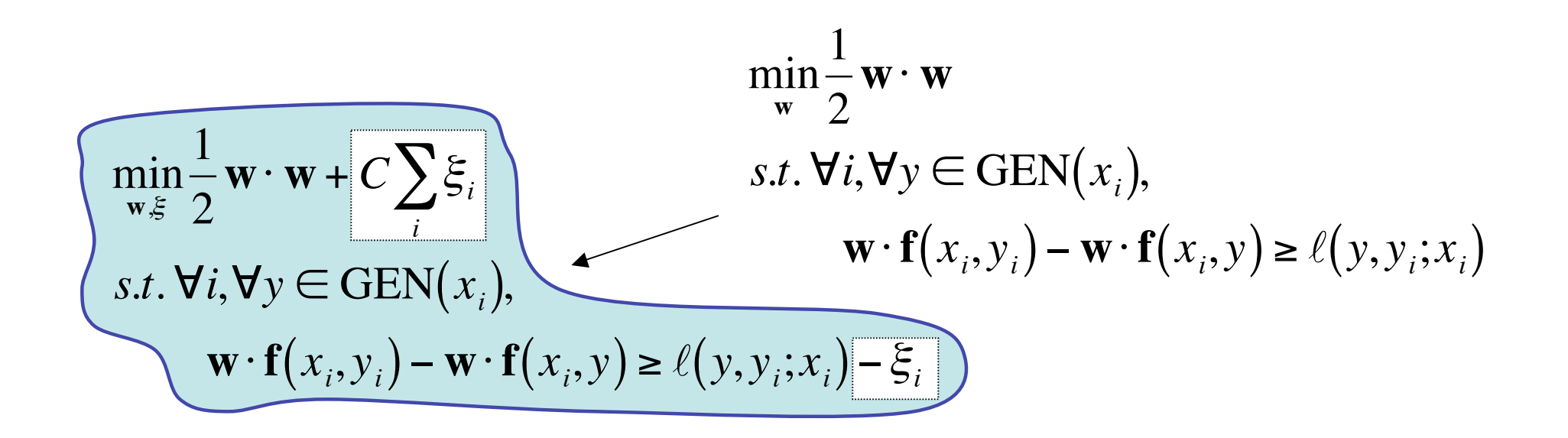

# Solving for ξ*<sup>i</sup>*

$$
\forall i, \forall y \in \text{GEN}(x_i),
$$
  
\n
$$
\mathbf{w} \cdot \mathbf{f}(x_i, y_i) - \mathbf{w} \cdot \mathbf{f}(x_i, y) \ge \ell(y, y_i; x_i) - \xi_i
$$
  
\n
$$
\xi_i \ge \ell(y, y_i; x_i) - \mathbf{w} \cdot \mathbf{f}(x_i, y_i) + \mathbf{w} \cdot \mathbf{f}(x_i, y)
$$
  
\n
$$
\forall i, \quad \xi_i = \max_{y \in \text{GEN}(x_i)} [\ell(y, y_i; x_i) + \mathbf{w} \cdot \mathbf{f}(x_i, y)] - \mathbf{w} \cdot \mathbf{f}(x_i, y_i)
$$

Having solved for the slack variable, we can substitute for it!

$$
\min_{\mathbf{w}} \frac{C'}{2} \mathbf{w} \cdot \mathbf{w} - \sum_{i} \Big( \mathbf{w} \cdot \mathbf{f}(x_i, y_i) - \max_{y \in \text{GEN}(x_i)} \Big[ \mathbf{w} \cdot \mathbf{f}(x_i, y) + \ell(y, y_i; x_i) \Big] \Big)
$$

"Min-max" formulation …

## Compare with Log-loss (again)

$$
\min_{\mathbf{w}} \frac{C'}{2} \mathbf{w} \cdot \mathbf{w} - \sum_{i} \left( \mathbf{w} \cdot \mathbf{f}(x_i, y_i) - \log \sum_{y \in \text{GEN}(x_i)} \text{exp}[\mathbf{w} \cdot \mathbf{f}(x_i, y)] \right)
$$

Conditional training for log-linear models (with quadratic regularizer/Gaussian prior)

$$
\min_{\mathbf{w}} \frac{C'}{2} \mathbf{w} \cdot \mathbf{w} - \sum_{i} \Big( \mathbf{w} \cdot \mathbf{f}(x_i, y_i) - \max_{y \in \text{GEN}(x_i)} \Big[ \mathbf{w} \cdot \mathbf{f}(x_i, y) + \ell(y, y_i; x_i) \Big] \Big)
$$

"Min-max" formulation of the SVM objective.

# Loss Functions for Binary loss **Classification**

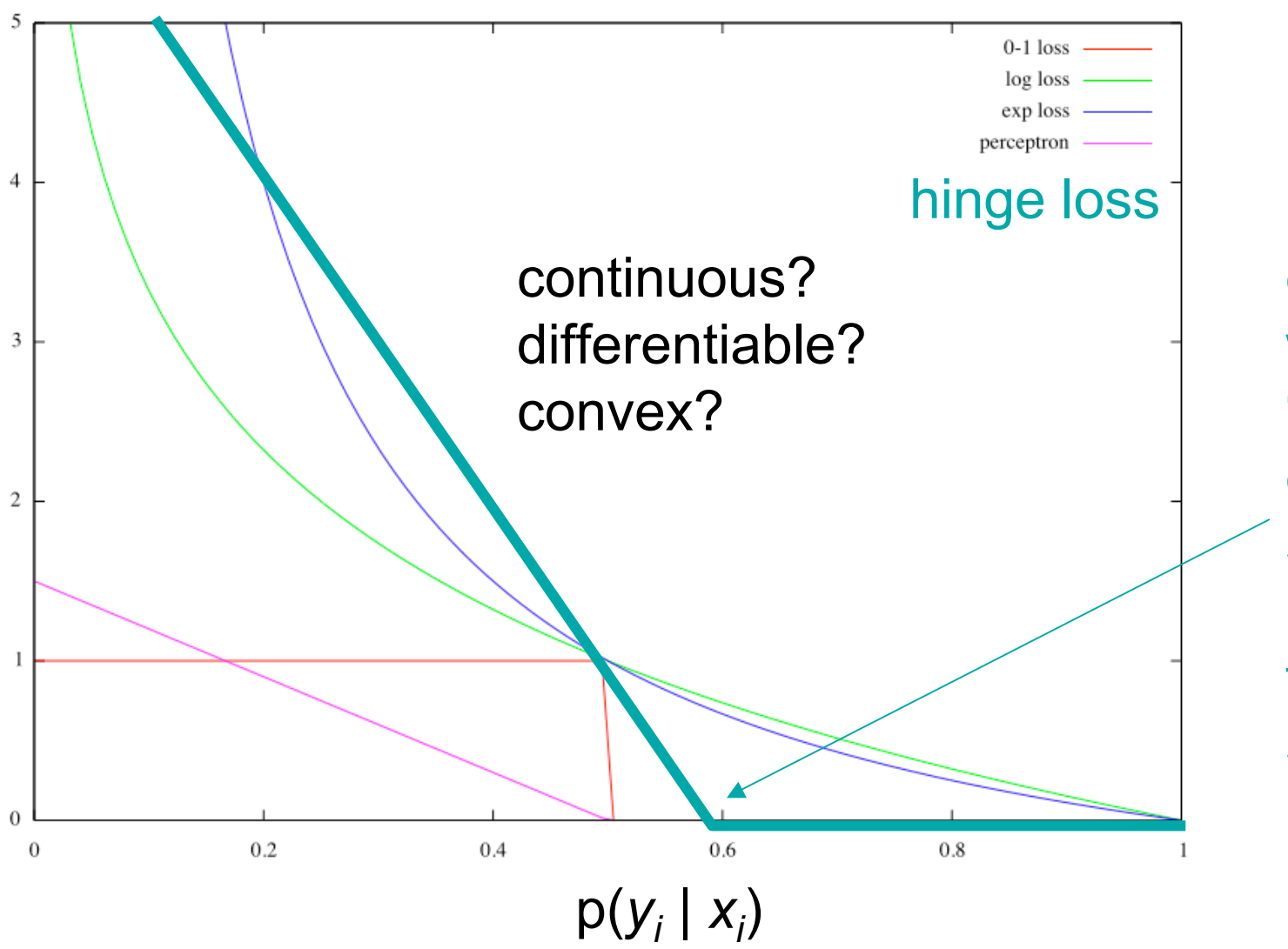

once *yi* wins by "enough," objective stops pushing for greater separation

# Making Training Tractable

- Let's use the slack variable formulation for now.
- To get rid of the exponentially many constraints, we must use **Lagrange multipliers**.

$$
\min_{\mathbf{w}, \xi} \frac{1}{2} \mathbf{w} \cdot \mathbf{w} + C \sum_{i} \xi_{i}
$$
  
s.t.  $\forall i, \forall y \in \text{GEN}(x_{i}),$   
 $\mathbf{w} \cdot \mathbf{f}(x_{i}, y_{i}) - \mathbf{w} \cdot \mathbf{f}(x_{i}, y) \ge \ell(y, y_{i}; x_{i}) - \xi_{i}$ 

# Mini-course on Lagrange **Multipliers**

- These shouldn't be too new to you.
- We have used them twice before!
	- To prove that relative frequencies maximize likelihood for multinomials.
	- To derive (unconstrained) maximum likelihood from (constrained) maximum entropy.
- This should not be scary!

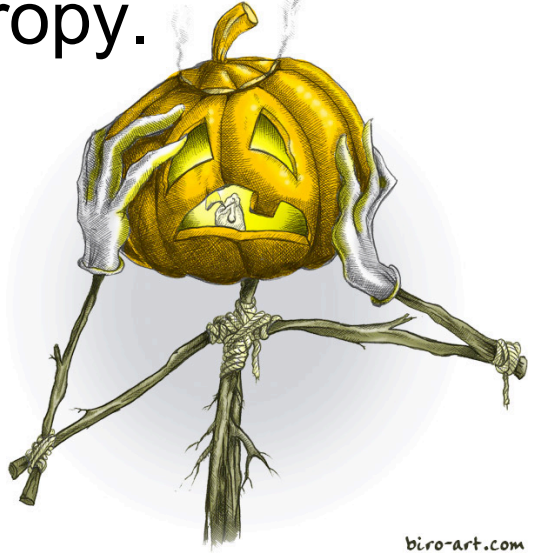

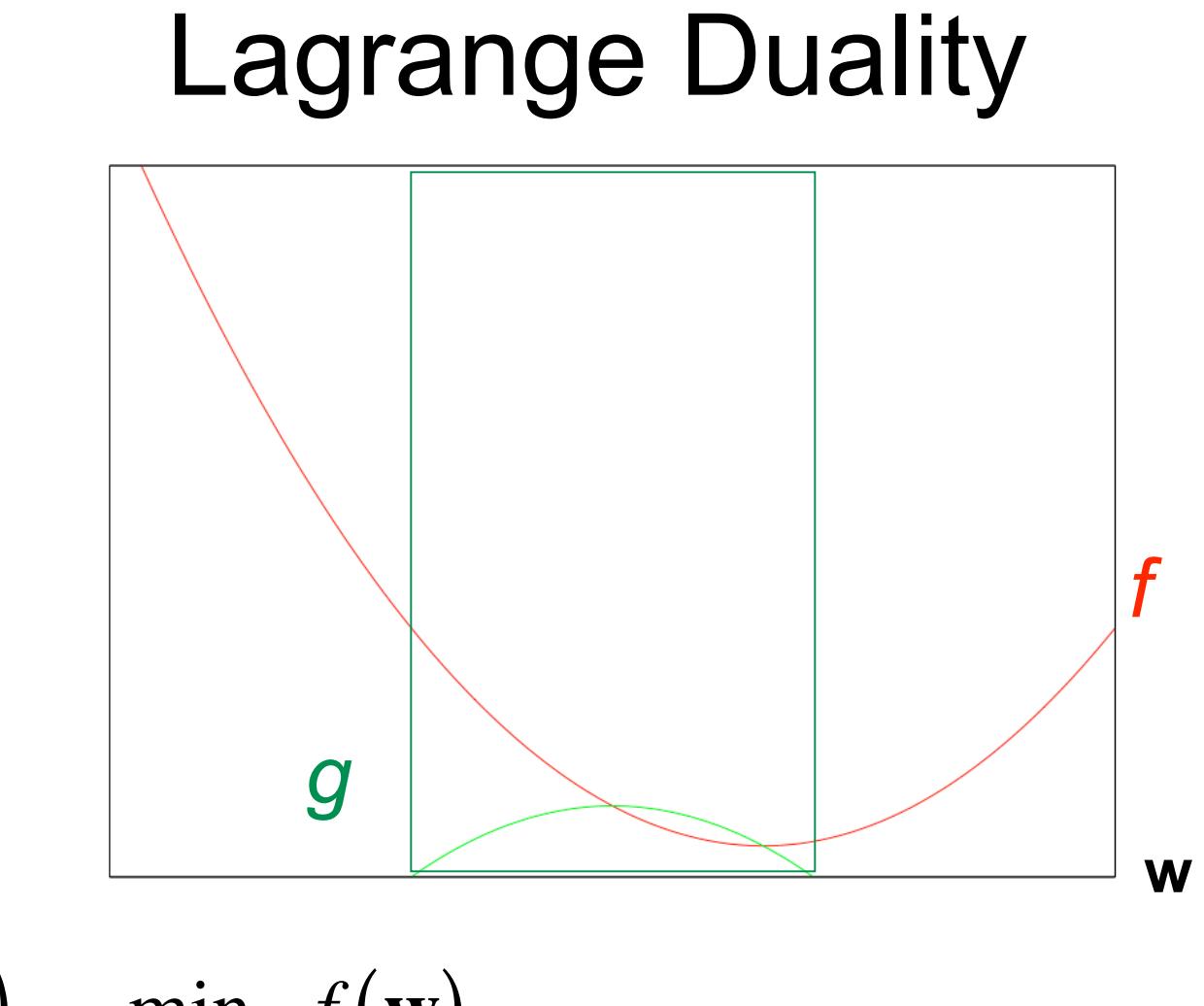

$$
f(\mathbf{w}^*) = \min_{\mathbf{w}: g(\mathbf{w}) \ge 0} f(\mathbf{w})
$$

# Lagrange Duality Λ *f* **w** *g*≥02  $f(\mathbf{w}^*) = \min_{\mathbf{w}: a(\mathbf{w})}$  $f(\mathbf{w})$  *g*  $g_0$   $\mathbf{w}$   $\mathbf{w}$   $\alpha$  $\mathbf{w}$ : $g(\mathbf{w}) \ge 0$  $\Lambda(\mathbf{w}, \alpha) = f(\mathbf{w}) - \alpha \cdot g(\mathbf{w})$

$$
f(\mathbf{w}^*) = \min_{\mathbf{w} \text{ and } \alpha \in \mathbb{Q}} \Lambda(\mathbf{w}, \alpha) = \max_{\alpha : \alpha \ge 0} \min_{\mathbf{w}} \Lambda(\mathbf{w}, \alpha)
$$
  

$$
\Lambda
$$
  

$$
f(\mathbf{w}^*) = \min_{\mathbf{w}: g(\mathbf{w}) \ge 0} f(\mathbf{w})
$$
  

$$
\Lambda(\mathbf{w}, \alpha) = f(\mathbf{w}) - \alpha \cdot g(\mathbf{w})
$$

$$
f(\mathbf{w}^*) = \min_{\mathbf{w}} \max_{\alpha: \alpha \ge 0} \Lambda(\mathbf{w}, \alpha) = \max_{\alpha: \alpha \ge 0} \min_{\mathbf{w}} \Lambda(\mathbf{w}, \alpha)
$$
primal  

$$
f(\mathbf{w}^*) = \min_{\mathbf{w}} \Lambda(\mathbf{w}) = \min_{\mathbf{w}} \max_{\alpha: \alpha \ge 0} \Lambda(\mathbf{w}, \alpha)
$$
  

$$
f(\mathbf{w}^*) = \min_{\mathbf{w}: g(\mathbf{w}) \ge 0} f(\mathbf{w})
$$
  

$$
\Lambda(\mathbf{w}, \alpha) = f(\mathbf{w}) - \alpha \cdot g(\mathbf{w}) \qquad \Lambda(\mathbf{w}) = \max_{\alpha: \alpha \ge 0} [f(\mathbf{w}) - \alpha \cdot g(\mathbf{w})]
$$

$$
f(\mathbf{w}^*) = \min_{\mathbf{w} \text{ given by } \alpha: \alpha \ge 0} \frac{\mathcal{L}(\mathbf{w}^*)}{\mathcal{L}(\mathbf{w}^*)} = \min_{\mathbf{w}} \Lambda(\mathbf{w}, \alpha) = \min_{\mathbf{w} \text{ given by } \alpha: \alpha \ge 0} \frac{\Lambda}{\Lambda(\mathbf{w}, \alpha)}
$$
\n
$$
f(\mathbf{w}^*) = \min_{\mathbf{w}: g(\mathbf{w}) \ge 0} f(\mathbf{w})
$$
\n
$$
\mathcal{L}(\mathbf{w}^*) = \min_{\mathbf{w}: g(\mathbf{w}) \ge 0} f(\mathbf{w})
$$
\n
$$
\mathcal{L}(\mathbf{w}, \alpha) = f(\mathbf{w}) - \alpha \cdot g(\mathbf{w}) \qquad \Lambda(\mathbf{w}) = \max_{\alpha: \alpha \ge 0} [f(\mathbf{w}) - \alpha \cdot g(\mathbf{w})]
$$

| $f(\mathbf{w}^*) = \min_{\mathbf{w} \text{ or } \alpha: \alpha > 0} \Lambda(\mathbf{w}, \alpha) = \max_{\alpha: \alpha \ge 0} \min_{\mathbf{w}} \Lambda(\mathbf{w}, \alpha)$ | primal                                                                                                    |        |
|----------------------------------------------------------------------------------------------------|----------------------------------------------------------------------------------------------------|--------|
| Inside the feasible                                                                                                    | $f(\mathbf{w}^*) = \min_{\mathbf{w}} \Lambda(\mathbf{w}) = \min_{\mathbf{w} \text{ or } \alpha: \alpha > 0} \Lambda(\mathbf{w}, \alpha)$ | primal |
| Inside the feasible                                                                                                    | $\Lambda(\mathbf{w})$ tracks $f(\mathbf{w})$ .                                                                                           |        |
| Outside the feasible                                                                                                    | $\Lambda(\mathbf{w})$ tracks $f(\mathbf{w})$ .                                                                                           |        |
| Outside the feasible                                                                                                    | $f(\mathbf{w}^*) = \min_{\mathbf{w}: g(\mathbf{w}) \ge 0} f(\mathbf{w})$ .                                                               |        |
| $\alpha$ . So does $\Lambda(\mathbf{w})$ !                                                                                                    | $\mathbf{w}^*$                                                                                                    |        |
| $f(\mathbf{w}^*) = \min_{\mathbf{w}: g(\mathbf{w}) \ge 0} f(\mathbf{w})$                                                                                                    | $g \ge 0$                                                                                                    |        |
| $\Lambda(\mathbf{w}, \alpha) = f(\mathbf{w}) - \alpha \cdot g(\mathbf{w})$                                                                                                   | $\Lambda(\mathbf{w}) = \max_{\alpha: \alpha \ge 0} [f(\mathbf{w}) - \alpha \cdot g(\mathbf{w})]$                                         |        |

$$
f(\mathbf{w}^*) = \min_{\mathbf{w} \text{ and } \alpha \in \mathbb{R}^2} \Lambda(\mathbf{w}, \alpha) = \max_{\alpha \in \mathbb{R}^2} \min_{\mathbf{w}} \Lambda(\mathbf{w}, \alpha)
$$
\n
$$
f(\mathbf{w}^*) = \max_{\alpha \in \mathbb{R}^2} \Lambda(\alpha) = \max_{\alpha \in \mathbb{R}^2} \min_{\mathbf{w}} \Lambda(\mathbf{w}, \alpha)
$$
\n
$$
\Lambda
$$
\n
$$
f(\mathbf{w}^*) = \min_{\mathbf{w}: g(\mathbf{w}) \ge 0} f(\mathbf{w}) \qquad g \ge 0
$$
\n
$$
\Lambda(\mathbf{w}, \alpha) = f(\mathbf{w}) - \alpha \cdot g(\mathbf{w}) \qquad \Lambda(\alpha) = \min_{\mathbf{w}} [f(\mathbf{w}) - \alpha \cdot g(\mathbf{w})]
$$

$$
f(\mathbf{w}^*) = \min_{\mathbf{w} \text{ or } \alpha \ge 0} \frac{\mathbf{w} \mathbf{w} \cdot \mathbf{w}}{f(\mathbf{w}^*)} = \max_{\alpha \ge 0} \frac{\mathbf{w} \cdot \mathbf{w}}{f(\mathbf{w}^*)} = \max_{\alpha \ge 0} \frac{\mathbf{w} \cdot \mathbf{w}}{f(\mathbf{w}^*)} = \max_{\alpha \ge 0} \frac{\mathbf{w} \cdot \mathbf{w}}{f(\mathbf{w}^*)} = \max_{\alpha \ge 0} \frac{\mathbf{w} \cdot \mathbf{w}}{f(\mathbf{w}^*)} = \min_{\mathbf{w} \ge 0} \frac{\mathbf{w}^*}{f(\mathbf{w}^*)} = \min_{\mathbf{w} \ge 0} \frac{\mathbf{w}^*}{f(\mathbf{w}^*)} = \min_{\mathbf{w} \ge 0} \frac{\mathbf{w}^*}{f(\mathbf{w}^*)} = \min_{\mathbf{w} \ge 0} \frac{\mathbf{w}^*}{f(\mathbf{w}^*)} = \min_{\mathbf{w} \ge 0} \frac{\mathbf{w}^*}{f(\mathbf{w}^*)} = \min_{\mathbf{w} \ge 0} \frac{\mathbf{w}^*}{f(\mathbf{w}^*)} = \frac{\mathbf{w} \cdot \mathbf{w}^*}{f(\mathbf{w}^*)} = \frac{\mathbf{w} \cdot \mathbf{w}^*}{f(\mathbf{w}^*)} = \frac{\mathbf{w} \cdot \mathbf{w}^*}{f(\mathbf{w}^*)} = \frac{\mathbf{w} \cdot \mathbf{w}^*}{f(\mathbf{w}^*)} = \frac{\mathbf{w} \cdot \mathbf{w}^*}{f(\mathbf{w}^*)} = \frac{\mathbf{w} \cdot \mathbf{w}^*}{f(\mathbf{w}^*)} = \frac{\mathbf{w} \cdot \mathbf{w}^*}{f(\mathbf{w}^*)} = \frac{\mathbf{w} \cdot \mathbf{w}^*}{f(\mathbf{w}^*)} = \frac{\mathbf{w} \cdot \mathbf{w}^*}{f(\mathbf{w}^*)} = \frac{\mathbf{w} \cdot \mathbf{w}^*}{f(\mathbf{w}^*)} = \frac{\mathbf{w} \cdot \mathbf{w}^*}{f(\mathbf{w}
$$

$$
f(\mathbf{w}^*) = \min_{\substack{\mathbf{w} \text{ and } \alpha \equiv \alpha \leq 0 \\ \alpha \equiv \alpha \leq 0}} \frac{\Lambda(\mathbf{w}, \alpha) = \max_{\alpha \equiv \alpha \leq 0} \frac{\Lambda(\mathbf{w}, \alpha)}{\mathbf{w}}}{\Lambda(\mathbf{w}, \alpha)}
$$
dual  
\nIf the constraint is  
\n**int** the constraint is  
\n**int**  $(g > 0)$  at the  
\nminimum, then the  
\nsolution is  $\alpha = 0$ .  
\n
$$
f(\mathbf{w}^*) = \min_{\substack{\mathbf{w}^* \equiv \mathbf{w}^* \\ \mathbf{w}^* \equiv \mathbf{w}^* \mathbf{w}^* \mathbf{w}^*}} f(\mathbf{w})
$$
\n
$$
f(\mathbf{w}^*) = \min_{\substack{\mathbf{w}^* \equiv \mathbf{w}^* \\ \mathbf{w}^* \equiv \mathbf{w}^* \mathbf{w}^* \mathbf{w}^* \mathbf{w}^*}} f(\mathbf{w}) = \min_{\substack{\mathbf{w}^* \equiv \mathbf{w}^* \\ \alpha \equiv \mathbf{w}^* \mathbf{w}^* \math
$$

$$
f(\mathbf{w}^*) = \min_{\mathbf{w} \text{ exists}} \Delta(\mathbf{w}, \alpha) = \max_{\alpha : \alpha \ge 0} \min_{\mathbf{w}} \Delta(\mathbf{w}, \alpha)
$$
\n
$$
f(\mathbf{w}^*) = \max_{\alpha : \alpha \ge 0} \Delta(\alpha) = \max_{\alpha : \alpha \ge 0} \min_{\mathbf{w}} \Delta(\mathbf{w}, \alpha)
$$
\nIf the constraint is  
\nactive (g = 0) at the  
\nminimum, then ...  
\n
$$
f(\mathbf{w}^*) = \min_{\mathbf{w} : g(\mathbf{w}) \ge 0} f(\mathbf{w})
$$
\n
$$
g \ge 0
$$
\n
$$
\Delta(\mathbf{w}, \alpha) = f(\mathbf{w}) - \alpha \cdot g(\mathbf{w})
$$
\n
$$
\Delta(\alpha) = \min_{\mathbf{w}} [f(\mathbf{w}) - \alpha \cdot g(\mathbf{w})]
$$

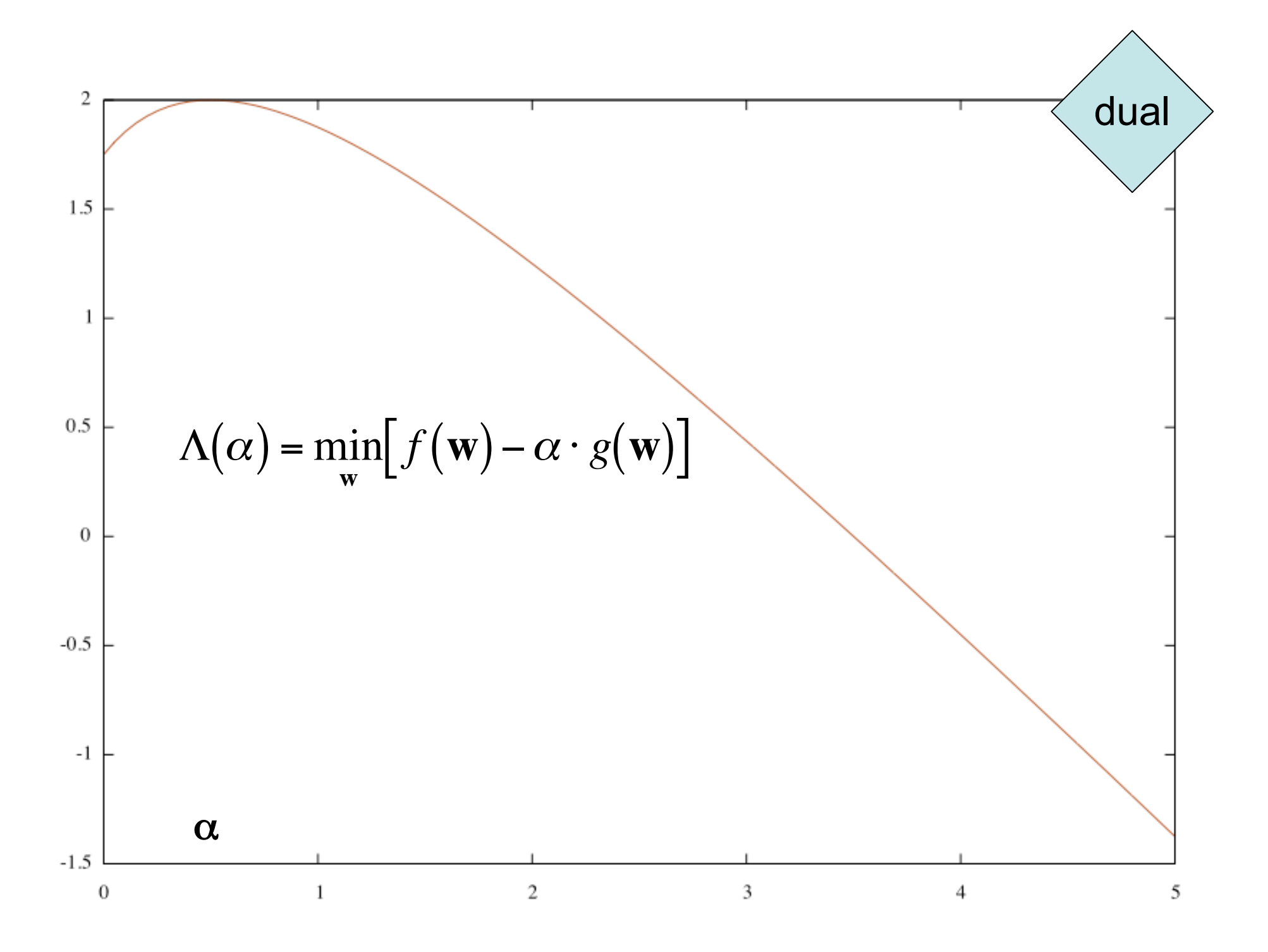

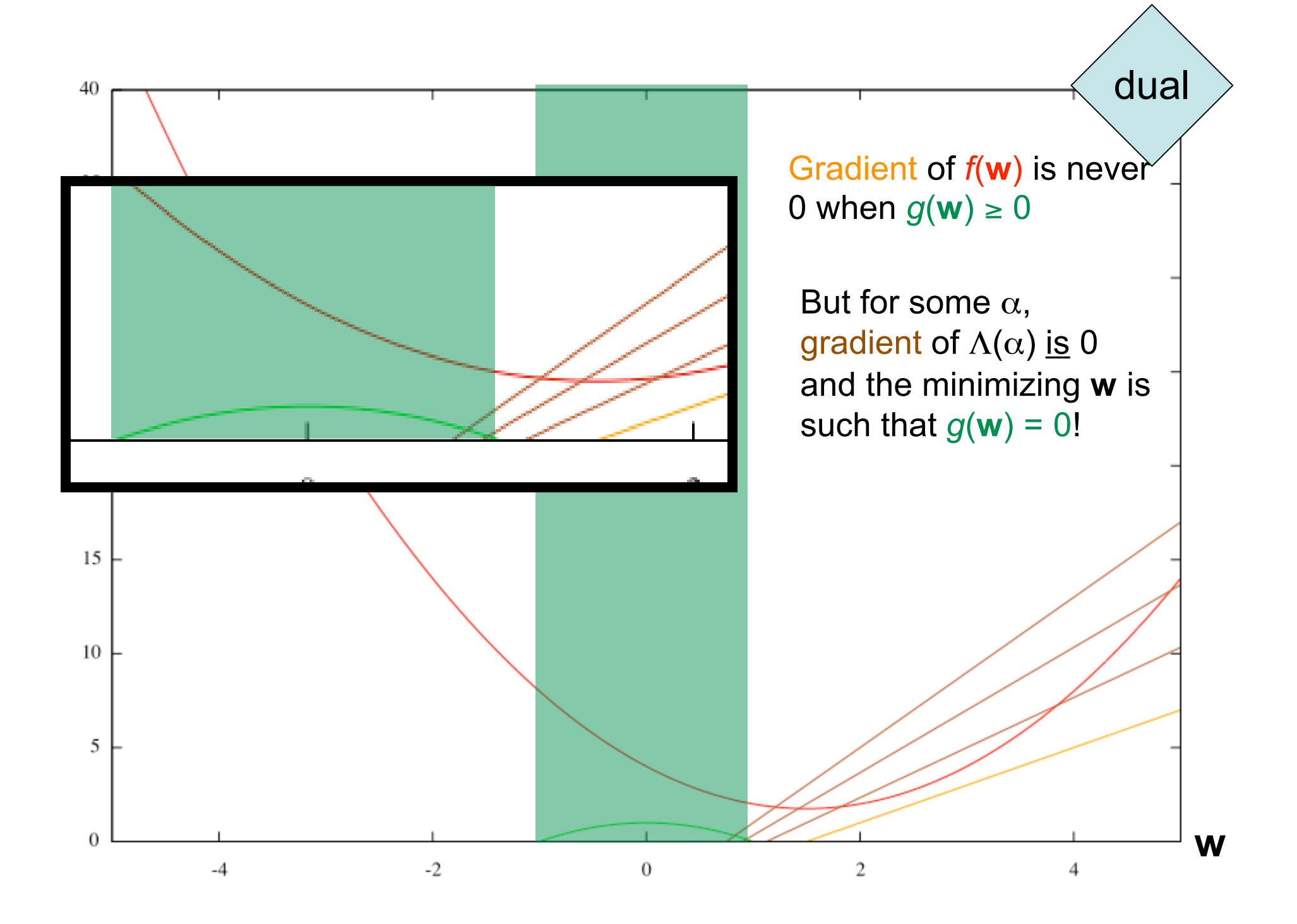

# Primal and Dual

Primal:

- Infinite penalty for not meeting the constraints.
- Optimizing  $\alpha^*$  will always be zero in feasible region.

Dual:

- Solve analytically for **w** in terms of  $\alpha$ .
- Gradient of constraint "makes up for" nonzero gradient of *f*, if necessary … pushing **w** to feasible boundary.
- Maximizing w.r.t.  $\alpha$ gives a feasible, optimal solution.
- Then go back and solve for **w**.

## Back to SVMs

- Just like in the example, the max margin objective has primal and dual forms.
- Slack variable version:

$$
\min_{\mathbf{w}, \xi} \frac{1}{2} \mathbf{w} \cdot \mathbf{w} + C \sum_{i} \xi_{i}
$$
  
s.t.  $\forall i, \forall y \in \text{GEN}(x_{i}), \mathbf{w} \cdot \mathbf{f}(x_{i}, y_{i}) - \mathbf{w} \cdot \mathbf{f}(x_{i}, y) \ge \ell(y, y_{i}; x_{i}) - \xi_{i}$ 

• Primal:

$$
\min_{\mathbf{w},\xi}\max_{\alpha:\alpha\geq 0}\frac{1}{2}\mathbf{w}\cdot\mathbf{w}+C\sum_{i}\xi_{i}-\sum_{i}\sum_{y\in\text{GEN}(x_{i})}\alpha_{i,y}[\mathbf{w}\cdot\mathbf{f}(x_{i},y_{i})-\mathbf{w}\cdot\mathbf{f}(x_{i},y)-\ell(y,y_{i};x_{i})+\xi_{i}]
$$

• Dual:  $\overline{a}$ 

$$
\max_{\alpha:\alpha\geq 0}\min_{\mathbf{w},\xi}\frac{1}{2}\mathbf{w}\cdot\mathbf{w}+C\sum_{i}\xi_{i}-\sum_{i}\sum_{y\in\text{GEN}(x_{i})}\alpha_{i,y}[\mathbf{w}\cdot\mathbf{f}(x_{i},y_{i})-\mathbf{w}\cdot\mathbf{f}(x_{i},y)-\ell(y,y_{i};x_{i})+\xi_{i}]
$$

# The Key Trick

- Think of the Lagrange multipliers (α*i*,*y*) as **constants**.
- Solve for **w** and ξ analytically in terms of the α*i*,*y*. (How?)
- Then optimize over values of α*i*,*<sup>y</sup>* only.
- You should be able to then show that:

$$
\sum_{i} \sum_{y \in \text{GEN}(x_i)} \alpha_{i,y} = C
$$
\n
$$
\mathbf{w} = \sum_{i} \sum_{y \in \text{GEN}(x_i)} \alpha_{i,y} \left( \mathbf{f}(x_i, y_i) - \mathbf{f}(x_i, y) \right)
$$
\n
$$
\Lambda(\alpha) = \min_{\mathbf{w}, \xi} \Lambda(\mathbf{w}, \xi, \alpha) = -\frac{1}{2} \left\| \sum_{i} \sum_{y \in \text{GEN}(x_i)} \alpha_{i,y} \left( \mathbf{f}(x_i, y_i) - \mathbf{f}(x_i, y) \right) \right\|^2 + \sum_{i} \sum_{y \in \text{GEN}(x_i)} \alpha_{i,y} \ell(y, y_i; x_i)
$$

## The Dual Problem

- So solve for the αs and then compute **w**.
- Each  $\alpha_{i,v}$  corresponds to a constraint
	- $-\alpha_{i,v}$  is only positive if the (*i*, *y*) constraint is active; then *y* is a **support vector**.
- Now only have nonnegativity constraints on α*i*,*y*.
- But for exponential-sized GEN, still too many variables!

$$
\mathbf{w} = \sum_{i} \sum_{y \in \text{GEN}(x_i)} \alpha_{i,y} \big( \mathbf{f}(x_i, y_i) - \mathbf{f}(x_i, y) \big)
$$
  

$$
\Lambda(\alpha) = \min_{\mathbf{w}, \xi} \Lambda(\mathbf{w}, \xi, \alpha) = -\frac{1}{2} \left\| \sum_{i} \sum_{y \in \text{GEN}(x_i)} \alpha_{i,y} \big( \mathbf{f}(x_i, y_i) - \mathbf{f}(x_i, y) \big) \right\|^2 + \sum_{i} \sum_{y \in \text{GEN}(x_i)} \alpha_{i,y} \ell(y, y_i; x_i)
$$

## Factored Models

• Recall that features become more expensive as they become less local.

– Bigram vs. trigram HMM

– Vanilla PCFG vs. parent-annotated PCFG

• Very common assumptions: factored features factored loss

$$
\mathbf{f}(x, y) = \sum_{p} \mathbf{f}_p(x_p, y_p)
$$
  

$$
\mathbf{w} \cdot \mathbf{f}(x, y) = \sum_{p} \mathbf{w} \cdot \mathbf{f}_p(x_p, y_p)
$$

$$
\ell(y',y;x) = \sum_{p} \left[ \left[ y'_{p} \neq y_{p} \right] \right]
$$

#### Factored Models

• Are we giving anything up? (The question returns in assignment 4!)

$$
\mathbf{f}(x, y) = \sum_{p} \mathbf{f}_p(x_p, y_p)
$$
  

$$
\mathbf{w} \cdot \mathbf{f}(x, y) = \sum_{p} \mathbf{w} \cdot \mathbf{f}_p(x_p, y_p)
$$

$$
\ell(y', y; x) = \sum_{p} \Big[ \Big[ y'_{p} \neq y_{p} \Big] \Big]
$$

#### Back to Min-Max

$$
\min_{\mathbf{w}} \frac{1}{2} \mathbf{w} \cdot \mathbf{w} - C \sum_{i} \left( \mathbf{w} \cdot \mathbf{f}(x_i, y_i) - \max_{y \in \text{GEN}(x_i)} \left[ \mathbf{w} \cdot \mathbf{f}(x_i, y) + \ell(y, y_i; x_i) \right] \right)
$$

#### assumptions

$$
\mathbf{f}(x, y) = \sum_{p} \mathbf{f}_p(x_p, y_p)
$$

$$
\mathbf{w} \cdot \mathbf{f}(x, y) = \sum_{p} \mathbf{w} \cdot \mathbf{f}_p(x_p, y_p)
$$

$$
\ell(y', y; x) = \sum_{p} \left[ \left[ y'_{p} \neq y_{p} \right] \right]
$$

#### Back to Min-Max

$$
\min_{\mathbf{w}} \frac{1}{2} \mathbf{w} \cdot \mathbf{w} - C \sum_{i} \left( \mathbf{w} \cdot \mathbf{f}(x_i, y_i) - \max_{y \in \text{GEN}(x_i)} \left[ \mathbf{w} \cdot \mathbf{f}(x_i, y) + \ell(y, y_i; x_i) \right] \right)
$$
  

$$
\min_{\mathbf{w}} \frac{1}{2} \mathbf{w} \cdot \mathbf{w} - C \sum_{i} \left( \mathbf{w} \cdot \mathbf{f}(x_i, y_i) - \max_{y \in \text{GEN}(x_i)} \left[ \sum_{p} \mathbf{w} \cdot \mathbf{f}_p(x_{ip}, y_p) + \left[ \left[ y_p \neq y_{ip} \right] \right] \right] \right)
$$

#### assumptions

$$
\mathbf{f}(x, y) = \sum_{p} \mathbf{f}_p(x_p, y_p)
$$

$$
\mathbf{w} \cdot \mathbf{f}(x, y) = \sum_{p} \mathbf{w} \cdot \mathbf{f}_p(x_p, y_p)
$$

$$
\ell(y', y; x) = \sum_{p} \Big[ \Big[ y'_p \neq y_p \Big] \Big]
$$

# Convert Inner "Max" to a Linear Program

$$
\min_{\mathbf{w}} \frac{1}{2} \mathbf{w} \cdot \mathbf{w} - C \sum_{i} \Big( \mathbf{w} \cdot \mathbf{f}(x_i, y_i) - \max_{y \in \text{GEN}(x_i)} \Big[ \mathbf{w} \cdot \mathbf{f}(x_i, y) + \ell(y, y_i; x_i) \Big] \Big)
$$

$$
\min_{\mathbf{w}} \frac{1}{2} \mathbf{w} \cdot \mathbf{w} - C \sum_{i} \left( \mathbf{w} \cdot \mathbf{f}(x_i, y_i) - \max_{y \in \text{GEN}(x_i)} \left[ \sum_{p} \mathbf{w} \cdot \mathbf{f}_p(x_{ip}, y_p) + \left[ \left[ y_p \neq y_{ip} \right] \right] \right] \right)
$$

$$
\min_{\mathbf{w}} \frac{1}{2} \mathbf{w} \cdot \mathbf{w} - C \sum_{i} \left( \mathbf{w} \cdot \mathbf{f}(x_i, y_i) - \max_{\mathbf{z}: y(\mathbf{z}) \in \text{GEN}(x_i)} \left[ \left( \mathbf{F}_i^T \mathbf{w} + \vec{\ell}_i \right) \cdot \mathbf{z} \right] \right)
$$

$$
\min_{\mathbf{w}} \frac{1}{2} \mathbf{w} \cdot \mathbf{w} - C \sum_{i} \left( \mathbf{w} \cdot \mathbf{f}(x_i, y_i) - \max_{\substack{\mathbf{A}_i \mathbf{z} \leq \mathbf{b}_i \\ \mathbf{z} \geq \mathbf{0}}} \left[ \left( \mathbf{F}_i^T \mathbf{w} + \vec{\ell}_i \right) \cdot \mathbf{z} \right] \right)
$$

#### **Notation**

$$
\mathbf{F}_{i} = \begin{bmatrix} \mathbf{f}_{p_{1}}(x_{i}, y(\mathbf{z})) & \mathbf{f}_{p_{2}}(x_{i}, y(\mathbf{z})) & \cdots & \mathbf{f}_{p_{m}}(x_{i}, y(\mathbf{z})) \end{bmatrix}
$$
\n
$$
\vec{\ell}_{i} = \begin{bmatrix} \begin{bmatrix} \begin{bmatrix} y_{ip_{1}} \neq y(\mathbf{z})_{p_{1}} \end{bmatrix} \end{bmatrix} & \begin{bmatrix} \begin{bmatrix} \begin{bmatrix} y_{ip_{m}} \neq y(\mathbf{z}) \end{bmatrix} \end{bmatrix} & \begin{bmatrix} \begin{bmatrix} \begin{bmatrix} \begin{bmatrix} \begin{bmatrix} \end{bmatrix} & \begin{bmatrix} \end{bmatrix} \\ \begin{bmatrix} \begin{bmatrix} \begin{bmatrix} \end{bmatrix} & \end{bmatrix} & \end{bmatrix} & \begin{bmatrix} \begin{bmatrix} \end{bmatrix} \end{bmatrix} \end{bmatrix} & \begin{bmatrix} \begin{bmatrix} \begin{bmatrix} \end{bmatrix} & \begin{bmatrix} \begin{bmatrix} \end{bmatrix} \\ \end{bmatrix} \end{bmatrix} & \begin{bmatrix} \begin{bmatrix} \begin{bmatrix} \end{bmatrix} & \begin{bmatrix} \end{bmatrix} \\ \begin{bmatrix} \begin{bmatrix} \begin{bmatrix} \end{bmatrix} & \end{bmatrix} & \end{bmatrix} & \begin{bmatrix} \begin{bmatrix} \end{bmatrix} & \begin{bmatrix} \end{bmatrix} \end{bmatrix} \end{bmatrix} & \begin{bmatrix} \begin{bmatrix} \begin{bmatrix} \end{bmatrix} & \begin{bmatrix} \end{bmatrix} & \begin{bmatrix} \begin{bmatrix} \end{bmatrix} \\ \end{bmatrix} \end{bmatrix} \end{bmatrix} & \begin{bmatrix} \begin{bmatrix} \begin{bmatrix} \end{bmatrix} & \begin{bmatrix} \end{bmatrix} & \begin{bmatrix} \end{bmatrix} \\ \end{bmatrix} & \begin{bmatrix} \begin{bmatrix} \end{bmatrix} & \begin{bmatrix} \end{bmatrix} & \begin{bmatrix} \end{bmatrix} & \begin{bmatrix} \end{bmatrix} & \begin{bmatrix} \end{bmatrix} \end{bmatrix} \end{bmatrix} & \begin{bmatrix} \begin{bmatrix} \begin{bmatrix} \end{bmatrix} & \begin{bmatrix} \end{bmatrix}
$$

 $\mathbf{A}_i$ ,  $\mathbf{b}_i$ ,  $\mathbf{z}$ are defined problem-specifically

## Duality Returns!

• Primal LP • Dual LP

max **z c** " **z** s.t.  $Az \leq h$  $z \geq 0$  $\min_{\Omega}$  **b**  $\lambda$  $\overrightarrow{a}$  $\lambda$ s.t.  $A^T$  $\overrightarrow{ }$  $\lambda \geq c$  $\overrightarrow{n}$  $\lambda \geq 0$ 

> $c \cdot z = b$ .  $\rightarrow$ at optimum:  $\mathbf{c} \cdot \mathbf{z} = \mathbf{b} \cdot \boldsymbol{\lambda}$

**Convert Inner "Max" to a**  
\n**Tractable Linear Program**  
\n
$$
\min_{\mathbf{w}} \frac{1}{2} \mathbf{w} \cdot \mathbf{w} - C \sum_{i} \left( \mathbf{w} \cdot \mathbf{f}(x_i, y_i) - \max_{y \in \text{GEN}(x_i)} [\mathbf{w} \cdot \mathbf{f}(x_i, y) + \ell(y, y_i; x_i)] \right)
$$

$$
\min_{\mathbf{w}} \frac{1}{2} \mathbf{w} \cdot \mathbf{w} - C \sum_{i} \left( \mathbf{w} \cdot \mathbf{f}(x_i, y_i) - \max_{\substack{\mathbf{A}_i \mathbf{z} \leq \mathbf{b}_i \\ \mathbf{z} \geq 0}} \left[ \left( \mathbf{F}_i^T \mathbf{w} + \vec{\ell}_i \right) \cdot \mathbf{z} \right] \right)
$$

…

$$
\min_{\mathbf{w}, \overline{\lambda}} \frac{1}{2} \mathbf{w} \cdot \mathbf{w} - C \sum_{i} (\mathbf{w} \cdot \mathbf{f}(x_i, y_i) - \mathbf{b}_i \cdot \overline{\lambda}_i)
$$
  
s.t. 
$$
\forall i, \mathbf{A}_i^T \overline{\lambda}_i \ge \mathbf{F}_i^T \mathbf{w} + \overline{\ell}_i
$$
Taskar et al. (2004):  
polynomial # of  

$$
\overline{\lambda}_i \ge 0
$$
 constraints

#### Take the Dual ®

$$
\min_{\mathbf{w}, \vec{\lambda}} \frac{1}{2} \mathbf{w} \cdot \mathbf{w} - C \sum_{i} \left( \mathbf{w} \cdot \mathbf{f}(x_i, y_i) - \mathbf{b}_i \cdot \vec{\lambda}_i \right)
$$
  
s.t.  $\forall i, \mathbf{A}_i^T \vec{\lambda}_i \ge \mathbf{F}_i^T \mathbf{w} + \vec{\ell}_i$   
 $\vec{\lambda}_i \ge 0$ 

$$
\max_{\vec{\mu}} \vec{\ell}_i \cdot \vec{\mu}_i - \frac{1}{2} \left\| \sum_i C \mathbf{f}(x_i, y_i) - \mathbf{F}_i \vec{\mu}_i \right\|^2
$$
  
s.t.  $\forall i, \mathbf{A}_i^T \vec{\mu}_i \le C \mathbf{b}_i$   
 $\vec{\mu}_i \ge 0$ 

How many variables?

# What I've Skipped

- Training technique: Sequential minimal optimization (SMO; Platt 1998)
	- Breaks big optimization problem into a bunch of smaller ones.
- Exactly how to express labeling, parsing, and other NLP problems as LPs.

– Homework problem!

# A Word About Kernels

- So far, everything has been **linear**.
	- Dot-products of various things with weight and feature vectors.
- You can think of the dot-product **a**⋅**b** as a similarity measure between **a** and **b**.
	- The greater a dot-product is, the more similar.
- Kernels **generalize** this into more dimensions.
	- Still a dot product, but now between φ(**a**) and φ(**b**)
	- In higher-dimensional spaces, may be possible to find a separating hyperplane.
- Kernel trick: efficient computation of the new dot product permits non-linear classification.

#### Some Kernels

polynomial:

$$
k(\mathbf{a},\mathbf{b}) = (\mathbf{a}\cdot\mathbf{b} + 1)^d = \left(1 + \sum_i a_i b_i\right)^d = \mathbf{a}\cdot\mathbf{b} + a_i b_1 (\mathbf{a}\cdot\mathbf{b}) + \dots + a_n b_n (\mathbf{a}\cdot\mathbf{b}) + \dots
$$

radial basis function:

sigmoid:

$$
k(\mathbf{a}, \mathbf{b}) = \exp(-\gamma ||\mathbf{a} - \mathbf{b}||^2)
$$
  $k(\mathbf{a}, \mathbf{b}) = \tanh(\kappa \mathbf{a} \cdot \mathbf{b} + c)$ 

## Kernels

- Not widely used in NLP, but a few specialized kernels have been developed for trees, sequences, etc.
- Central ideas:
	- Maximizing the margin
	- Neat math tricks to make it tractable when ported to NLP problems

## Next Time

- MIRA, a useful online training algorithm
- When the features get big, the tough get to **reranking**!